# AutoCAD Crack For PC

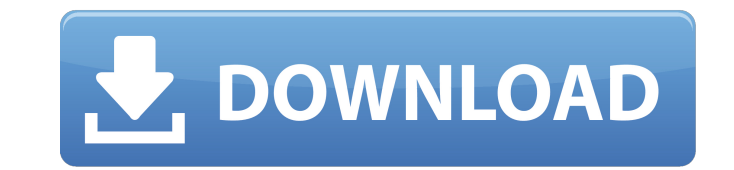

#### **AutoCAD Crack + Full Version Free Download For Windows (2022)**

How Cracked AutoCAD With Keygen Works Cracked AutoCAD With Keygen includes a feature for transforming an image into a vector object. That feature is called Raster to Vector, or RT-V. This feature allows a user to specify t vector object or click the Open button to select a picture for the command. You can also use the AutoCAD Tools menu to convert an image to vector. The Tools menu also includes a Reverse Image command, which has several opt image automatically deleted. Then the converted shape is added to the current drawing or flattened with the image reversed in the current shape. Another new feature in AutoCAD 2013, called Export to PDF feature is similar into a flattened PDF. The Export to PDF command has options for saving the file as an EPS or PDF file. The EPS file format is the default. EPS files are usually formatted for use with printers, but can also be used in othe command to create an export file for your drawings. You can save the drawing as an EPS or PDF file. You can also save the drawing as a template for creating PDF files from other drawings. Creating a Vector Object A vector direction. The location of the point is known as an endpoint, and the location of the direction is known as a tip. The X and Y coordinates of the vector point are called X-coordinates and Y-coordinates. X-coordinates have

## **AutoCAD Crack+ Activation Code (Updated 2022)**

Job scheduling AutoCAD is also used to automate a wide variety of office and construction jobs. These include, but are not limited to: Autodesk Basis Building plans Building information mondelling Construction review Decki Building information modeling Architectural Construction documentation 3D architectural visualization Interior design Architectural Architectural MEP 3D architectural MEP 2D architectural MeD 2D architectural MeD 2D archit Design CAD AutoCAD IT AutoCAD Architecture AutoCAD Civil 3D AutoCAD Electrical AutoCAD Mechanical AutoCAD Mechanical AutoCAD Mechanical Designer AutoCAD Mechanical Designer AutoCAD Mechanical Desktop AutoCAD Mechanical Des Architectural Design Land Surveying & Engineering 3D Civil Conceptual Design Landscape Architecture Landscape Design MEP Plumbing Roofing Surveying Site & Construction 3D Architectural Visualization Autodesk Revit Autodesk Building Information Modeling Industrial Design Land and Property Management Landscape Architecture Mechanical Engineering Structure Engineering Building Information Modeling Construction Review Construction Estimating Civ Mechanical Engineering Surveying & Engineering Site & Construction Technology CAD 3D Modeling 3D Rendering 3D Visualization AutoCAD Architecture AutoCAD Civil 3D AutoCAD Electrical AutoCAD Mechanical Designer AutoCAD Mecha

#### **AutoCAD Crack For Windows**

Go to Autodesk Autocad Keygen and press Ctrl+S and you will get the keygen for Autodesk Autocad. Go to Autodesk Autocad Serial Number website and download the serial number. Create a new folder and save it in your desktop. Number. Go to Autodesk Autocad CD Number Serial Number website and download the serial number. Create a new folder and save it in your desktop. Copy the serial number and paste the file into the new foldersk Autocad Keygen the serial number. Create a new folder and save it in your desktop. Copy the serial number and paste the file into the new folder. Go to Autodesk Autocad CD Number Keygen and press Ctrl+S and you will get the keygen for Au number and paste the file into the new folder. Now you can open Autodesk Autocad and you have access to the public and private parts of the Autodesk Autocad CD Number. Most useful and important functions of Autodesk Autoca Number open the new folder on the desktop. Open Autodesk Autocad License Number Close Autodesk Autocad To Open Autodesk Autocad CD Number open the new folder on the desktop. Open Autodesk Autocad CD Number Serial Number Cl

### **What's New In?**

Use AutoCAD to review your design before it's sent to the print shop or press. Review linked file previews and comments automatically to identify issues before the design is printed or published. (video: 1:55 min.) Work wi 2:07 min.) Remedies: Save trouble and save time with automatic PDF saving. Save AutoCAD files to PDF, PDF/X-1a, PostScript, and ePub formats. (video: 1:38 min.) Make it easier to collaborate on AutoCAD drawings with other feature-rich searching. Get better results in your renderings with AutoCAD Renderings with AutoCAD Rendering Advanced. See how to create consistent lighting and materials, and how to create stunning images of your designs. (video: 2:50 min.) Try it out today AutoCAD can make your job easier, faster, and more productive by giving you the tools you need to find and make design changes on the fly. Simply install AutoCAD and you'll be able to ad available in multiple languages on the following websites and on a variety of devices and operating systems. Visit the AutoCAD website or the AutoCAD website to learn more about AutoCAD. For more information on other Autod storage services Add drawings, files, layers, and annotations to existing designs Optimize your AutoCAD workflow Download AutoCAD

# **System Requirements:**

OS: Windows XP, Vista, 7, 8, 10. Mac OS X 10.8.4 or higher. Processor: 1 GHz processor: 1 GHz processor or better. RAM: 1 GB RAM or better. Graphics: 256MB of RAM or better. Do you want to help us make games better for eve Steam team. What Is

Related links: